# **Evakuační statistika "ArcIMS based"**

V prvním kvartálu roku 2005 společnost SmartGIS ve spolupráci s Centrem tísňového volání města Ostravy vyvíjela dva systémy tvořící statistiky počtu obyvatel v ohrožených oblastech. První systém pracuje na desktopových aplikacích dispečerů a je tvořen ActiveX komponentou dodanou do existujícího řešení založeného na technologii ESRI ArcGIS 8, druhý potom umožňuje vzdálenou práci s evakuační statistikou při zachování stejné funkčnosti. Zatímco desktopová verze EvacStat je určena pro rutinní práci dispečerů běžného provozu (rutinní, nicméně během velmi mimořádných událostí), webová, tedy verze pro ESRI ArcIMS, byla navrhována tak, aby splňovala požadavky nejvýše postavených členů managementu krizového řízení.

### **Funkce systému**

Systém je, co se týká funkcionality ze strany uživatelů, velmi jednoduchý. Jeho základní funkci představuje tvorba statistiky obyvatel, kteří v ohroženém území bydlí, pracují nebo obecně vyvíjejí libovolnou činnost. Řečeno jazykem GIS – na základě prostorového dotazu vytváří součty atributů libovolných vrstev.

## **Výběr oblasti**

Přestože je základní funkcionalita tak prostá, nabízí se poměrně mnoho alternativ, jak k výsledku, tedy sumární statistice oblasti, dospět. Ohroženou oblast je možné určit dvěma postupy.

První způsob je přes vymezení oblasti libovolnou předdefinovanou plošnou vrstvou, což je ideální způsob pro oblasti, jejichž hranice vznikly na základě simulace či analýzy (záplavové území Q25), nebo jsou striktně definovány (administrativní jednotky). Pokud uživatel vybere tento způsob určení oblasti, získá statistiku zpracovanou základní metodou GIS, aniž by přišel do kontaktu s mapovým oknem či jiným prostředkem vizualizace geodat.

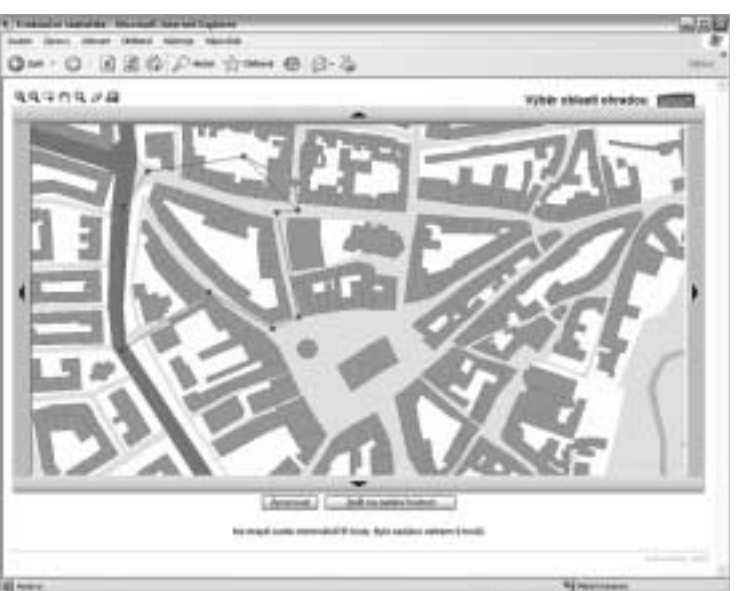

*Obr. 1. Výběr ohrožené oblasti vlastním polygonem. Mapový podklad © 2005 SmartGIS.*

V druhém případě je mapové okno naopak prvkem, jenž vyžaduje přímou interakci uživatele. Ten do něj zakresluje vlastní polygon libovolného tvaru, při výběru tedy není omezen pouze na výchozí možnost zadávat oblast pomocí obdélníku.

#### **Aktivní vrstvy**

Před samotným zpracováním dat je ještě nutné určit, jaké vrstvy budou tvořit výsledný report. Primární a nejdůležitější vrstvou jsou adresní body, přes jejichž identifikátory dochází k výpočtu trvale a přechodně přihlášených osob v ohrožené oblasti. Další vrstvy představují jednotlivá tematická data – žáci a studenti doplnění o školský personál, zaměstnanci ve firmách a hendikepovaní obyvatelé. Vzhledem k tomu, že systém je pro tematická data plně nezávislý na datovém modelu, může administrátor nabídku jednoduchým způsobem rozšířit o další vrstvy.

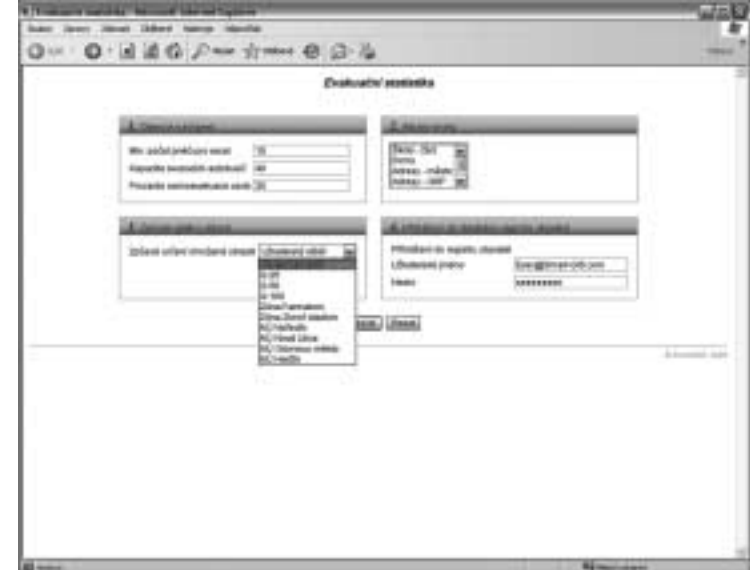

*Obr. 2. Průvodní obrazovka s nastavením aplikace EvacStat.*

#### **Zpracování dat**

Poté, co uživatel provede základní nastavení systému (tedy určí aktivní vrstvy a ohroženou oblast), dojde k výběru všech relevantních prvků do výběrové množiny. Pro představu o tom, jak extrémní množství dat je zpracováváno, postačí údaj o přibližném počtu adresných bodů v Ostravě, což je cca 30 000. Pro každý bod je vytvořen několikařádkový SQL dotaz směřující do registru obyvatel (databáze Oracle), který vrací jeden řádek výsledného podrobného reportu.

Ve srovnání s daty registru obyvatel je pak zpracování tematických dat uložených např. v ArcView Shapefile nebo ESRI ArcSDE jednoduché. Jedná se o "pouhé" sumární hodnoty definovaných atributů.

# **Výsledný report**

Report, tedy výsledek dotazu, má vždy podobu HTML stránky. Skládá se z několika kompozičních prvků a může mít více podob. Report vždy obsahuje sumární statistiku, tedy konečnou statistiku určující počet obyvatel nebo tematických vrstev (Počet obyvatel – 1145, Počet žáků – 65 atd.) a věkovou pyramidu. V té je v deseti kategoriích graficky znázorněna struktura obyvatel dle pohlaví a věku. Sumární statistika a věková pyramida nesou zásadní informaci pro rozhodování vrcholného managementu krizového řízení.

Kompozičním prvkem, který se zobrazuje pouze po výběru pomocí existující vrstvy, je statistika oblastí. Obsahuje informace o počtu obyvatel v jednotlivých polygonech vrstvy určené k výběru. Statistika oblastí vrstvy "povodeň" pak může obsahovat položky jako "Q25 – 744 obyvatel", "Q50 – 1854 obyvatel"…

Posledním prvkem tvořícím report je podrobná statistika. Ta obsahuje údaje důležité již pro samotný průběh akce záchranných složek. Jsou to jméno, příjmení, adresa bydliště, pohlaví, věk a datum narození. V případě tematických dat potom ještě hodnota udávající počet osob. Podrobná statistika může mít podle toho, kolik záznamů obsahuje, dvě podoby – buď se jedná o obyčejnou tabulku vloženou do HTML reportu, nebo o odkaz vedoucí k vygenerovanému sešitu aplikace MS Excel.

|                                                                                                    |                                                                     | C. Tuesday arcordy, Mirson More of Equipo-                                                                          |                               |                             |                        |                                                                               |                                                             |              |                      | <b>DAS</b>         |
|----------------------------------------------------------------------------------------------------|---------------------------------------------------------------------|----------------------------------------------------------------------------------------------------|-------------------------------|-----------------------------|------------------------|-------------------------------------------------------------------------------|-------------------------------------------------------------|--------------|----------------------|--------------------|
| laster                                                                                                    |                                                                     | Space Direct Chinese History Hambur                                                                                 |                               |                             |                        |                                                                               |                                                             |              |                      |                    |
|                                                                                                    |                                                                     | 0-0-820 P-0-0-03-2                                                                                                  |                               |                             |                        |                                                                               |                                                             |              |                      | <b>College</b>     |
| Report evaluated atatisticy                                                                                                    |                                                                     |                                                                                                    |                               |                             |                        |                                                                               |                                                             |              |                      |                    |
|                                                                                                    |                                                                     | <b>San Jarid Internation</b>                                                                                        |                               |                             |                        |                                                                               | <b>Massat premium</b>                                       |              |                      |                    |
|                                                                                                    | Polial storest<br>Pobs taul<br>Poba (Buerkó)<br><b>Padd sundues</b> | <b>Callum and resear</b><br>439<br>×.<br>til<br>800<br>Polisi tarif kinancil<br>٠<br>Polai kanalikeussa ajik 3<br>۰ |                               |                             |                        | <br>45.00<br>31.09<br>33.98<br>仙州<br>83-89<br>85-85<br>76-76<br>81-81<br>$m+$ |                                                             |              |                      |                    |
|                                                                                                    |                                                                     |                                                                                                    |                               |                             |                        |                                                                               |                                                             |              |                      |                    |
| <b>Diskow</b>                                                                                                    | <b>Box</b>                                                          | <b>Margaret Laws</b>                                                                                                | <b>Hine</b>                   | w                           | -26                    | <b>John</b>                                                                   | Hirsus                                                      | <b>Vila</b>  | <b>Extention and</b> | <b>Enforcement</b> |
|                                                                                                    | Diptional                                                           | OSTAGE-INED                                                                                                    | RHZH                          | Ħ<br>1300                   |                        | 9404-050                                                                      | <b>BASING UP LEGAL OVERAL</b>                               | <b>HON</b>   | <b>RH</b>            | Ħ                  |
|                                                                                                    | Olamatan                                                            | Dismoun milais                                                                                                    | Repos                         | £ã.<br><b>1306</b>          |                        | <b>Seda percentil</b>                                                         | <b>Considere Mana Jed Av</b>                                | <b>Hill</b>  | <b>NH</b>            | ы                  |
|                                                                                                    | Donoell                                                             | Disneys-mileti                                                                                                    | <b>RWUHH</b>                  | m<br>TIFF                   | <b>FRITS</b>           |                                                                               | Drennark sieber Purahor                                     | <b>POR</b>   | nost                 | u                  |
|                                                                                                    | Disenses                                                            | Dismosa makela                                                                                                    | Region                        | 4202<br>и                   | <b>Flames</b>          |                                                                               | Equitorial cardials Lated                                   | <b>HA</b>    | 448                  | 2                  |
|                                                                                                    | Oldstrout                                                           | Obmitat-mäsis                                                                                                    | 28.NHA                        | ٠<br>1580                   | Flema                  |                                                                               | AUROSITY/IV Boneda                                          | <b>HIS</b>   | $^{42}$              | ŵ                  |
|                                                                                                    | Distract                                                            | Olahese index                                                                                                    | <b>38.90mg</b>                | ٠<br>1060                   | <b>Plasma</b>          |                                                                               | Densitations periods benuts                                 | <b>Fills</b> | <b>SOL</b>           | 428                |
|                                                                                                    | Obtividad                                                           | Obmest-mäst                                                                                                    | <b>26.7614</b>                | w<br><b>TERS</b>            | <b>Flashup</b>         |                                                                               | Bar - Nexta Prodri estatul Supi                             | <b>NB</b>    | -                    | ٠                  |
|                                                                                                    | Distribute                                                          | Distance-Indian                                                                                                    | 32.38td                       | 1173<br>15                  | <b>Plannis</b>         |                                                                               | <b><i><u>Independent</u></i></b> <i><b>Editor</b>izable</i> | <b>IGN</b>   | <b>ROA</b>           | ٠                  |
|                                                                                                    | <b>Olamous</b>                                                      | Opraige-maker                                                                                                    | <b>Unadistal</b>              | 8<br>1119                   | <b>Fleme</b>           |                                                                               | <b><i>Received Natives</i></b>                              | m            | <b>NH</b>            | 姊                  |
|                                                                                                    | Dibildesi                                                           | Disneys method                                                                                                    | <b>Total Hotel</b>            | <b>TITE</b><br>٠            | <b>Playing</b>         |                                                                               | Criticians arrestability bittalis                           | <b>PORT</b>  | <b>MAI</b>           | ٠                  |
|                                                                                                    | <b>Diamous</b>                                                      | Giornaian-mâstia                                                                                                    | <b><i><u>Fondivid</u></i></b> | ×<br>1119                   | <b>Tierris</b>         |                                                                               | AudeBitmia (baisaninals a sun)                              | <b>Hills</b> | <b>AVA</b>           | ٠                  |
|                                                                                                    | Olamaus.                                                            | Oldmaus-IM20                                                                                                    | <b><i><u>Rondons</u></i></b>  | $\mathbf{B}$<br><b>KETT</b> | <b>Flashing</b>        |                                                                               | <b>NADA DRÍ LODA CLASBOA</b>                                | <b>POS</b>   | <b>NH</b>            | ×                  |
|                                                                                                    | Ottenses                                                            | Dismission and all to                                                                                               | <b>Haupina</b>                | H.<br>4089                  | <b>Highway</b>         |                                                                               | <b>Transition</b>                                           | 4ú           | 10121414             |                    |
|                                                                                                    | <b>DISPOSIE</b>                                                     | https://www.mail.com                                                                                                | Rivierré                      | ٠<br><b>TIME</b>            | <b>TERAS</b>           |                                                                               | <b>Mond</b>                                                 | м            | 15.5.1850            |                    |
|                                                                                                    | <b>Chiamana</b>                                                     | Dismous majors                                                                                                    | Riegens                       | ٠<br>1263                   | Jana                   |                                                                               | Zukrawini                                                   | 24           | 3.6.9068             |                    |
|                                                                                                    | OUTGAS                                                              | Discussion-multiple                                                                                                 | Ragers                        | ٠<br><b>TIT!</b>            |                        | <b>ELMANAK</b>                                                                | Estetsted                                                   | ٠            | 850001               |                    |
|                                                                                                    | <b>Cristmates</b>                                                   | Diamates makes                                                                                                    | <b>Filmphone</b>              | 1230                        | Analytis               |                                                                               | <b>Bullerald</b>                                            | u            | 0.2.1071             |                    |
|                                                                                                    | <b>Oldshout</b>                                                     | Donata: másic                                                                                                    | <b>Ragens</b>                 | ٠<br>1198                   | <b>Identify</b>        |                                                                               | <b>Butter</b>                                               | g,           | <b>TR.I:Ithes</b>    |                    |
|                                                                                                    | <b>Discovered</b>                                                   | Dansa vidua                                                                                                    | Region                        | 1230                        | <b>Harent</b>          |                                                                               | <b>Bullet</b>                                               | ٠            | 28.1.2000            | <b>Including</b>   |
|                                                                                                    | Operaus                                                             | Oceanus - maleis                                                                                                    | <b>16.1016</b>                | ٠<br>1000                   | Patt                   |                                                                               | saanda                                                      | <b>HF</b>    | 551167               |                    |
|                                                                                                    | Olariseas                                                           | Olahesa - Indala                                                                                                    | 38. Hyu                       | ٠<br>1181                   | <b>Travittion</b>      |                                                                               | <b>Ballis</b>                                               | u            | 74,1847              |                    |
| <b>Púshioni againma</b><br>1.0104041-008<br>Alimienský diskr<br>1,0449944454<br>Libratorici glob:<br><b>USHMINI/VINE</b><br>Abraham Adr<br>Librarannings in<br>Librate telef-allah<br><b>COMMISSION</b><br>Usuannai dol-<br><b>Minimum of shoke</b><br><b>USHAWAIA GE</b><br><b>Minearant Utility</b><br>1.6 (49.6%) (20.6)<br>Usersteining while<br>1.01000104545<br>Librate scor shik<br>1.6 colored able<br><b>Ukramment</b> stake<br>7. Allianie testinajis dz.<br><b>US-waren/witch</b><br>Ubsainschaft<br>Libratorie/wbb. | Distribute<br><b>Diamous</b>                                        | Dismous - másic<br>Distinct - India                                                                                 | <b>16 How</b><br>38. Hou      | 8<br>1050<br>x<br>1100      | Idiana<br><b>IRIAN</b> |                                                                               | Cointátes<br><b><i><u>Fisherine</u></i></b>                 | 絽<br>n       | 10111000<br>223982   |                    |

*Obr. 3. Report s podrobnou statistikou.*

# **Technické informace**

- ! EvacStat je JAVA servlet určený pro aplikaci ESRI ArcIMS (verze 4 a vyšší).
- ! Pro práci s aplikací je na klientově straně potřeba pouze libovolný prohlížeč, pro práci s podrobnou statistikou v XLS pak samozřejmě MS Excel (verze 2000 a vyšší) nebo jeho alternativa.
- ! EvacStat pracuje s libovolnými podkladovými geodaty podporovanými aplikací ESRI ArcIMS včetně populárního shapefile nebo dat uložených na databázovém stroji ArcSDE.
- ! Systém je maximálně konfigurovatelný a nezávislý na datovém modelu veškerých použitých tematických dat. Konfigurační dokument je díky formátu (XML) přehledný a pro správce systému velmi jednoduše modifikovatelný.

*Jiří CAUDR, SmartGIS. Kontakt: tel.: 585 561 215, e-mail: caudr@smart-gis.com, http://www.smart-gis.com*